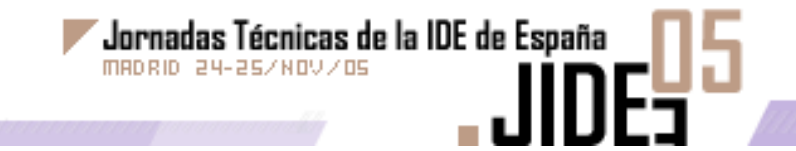

Pruebas *benchmark* de soluciones cliente/servidor en software libre

#### **Miguel Ángel Esbrí**

*Dept. Lenguages y Sistemas Informáticos Universitat Jaume I de Castellón [http://www.geoinfo.uji.es](http://www.geoinfo.uji.es/)*

#### **José Vicente Higón**

*Conselleria d'Infraestructures i Transports Generalitat Valenciana [http://www.cop.gva.es](http://www.cop.gva.es/)*

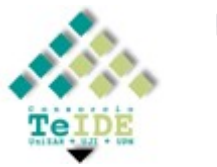

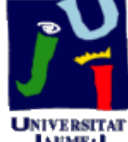

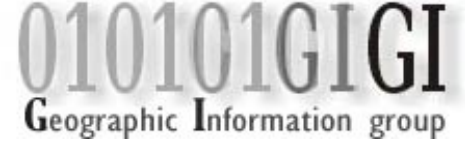

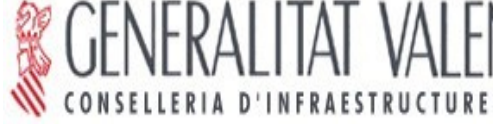

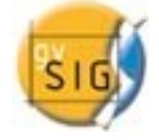

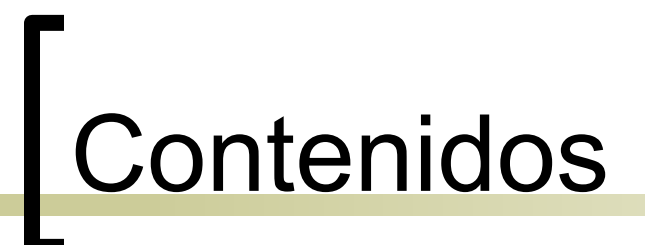

- Introducción
- Metodología utilizada
- Resultados preliminares
- **Conclusiones**

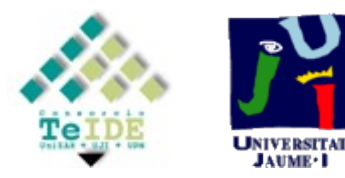

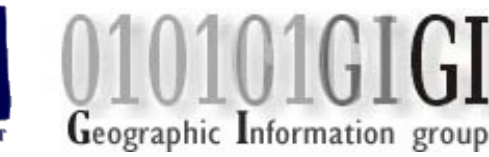

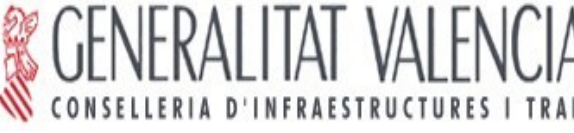

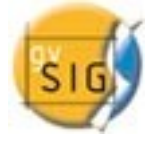

Introducción

- Trabajo conjunto entre el Grupo de Información Geográfica (Universidad Jaume I) y el grupo gvSIG (Consellería d'Infraestructures i Transports, Generalitat Valenciana).
- Enmarcado dentro del plan de migración de la CIT a tecnologías de software libre.
- **Objetivo: evaluar las distintas soluciones** *open source* **que implementan los distintos componentes que conforman la arquitectura de las IDEs.**
- Presentación de resultados preliminares.
- Publicación posterior de un informe más extenso (contribución a una IDEE heterogénea en su implementación).

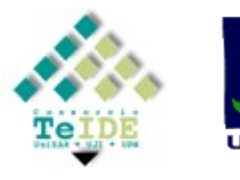

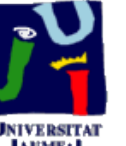

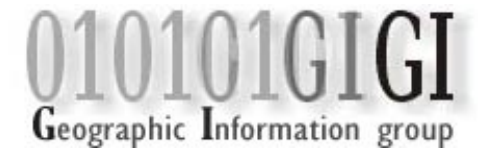

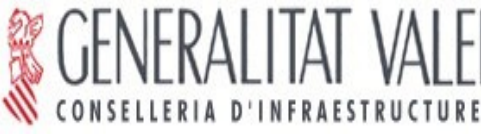

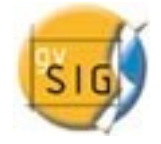

# Introducción (II)

- Generalmente no es una tarea fácil: sesiones repetitivas, interpretación de los resultados, trampas de los vendedores.
- Muy centrados en mediciones cuantitativas:
	- Tiempo de respuesta, memoria consumida, etc …
- Y poco en mediciones cualitativas:
	- Seguridad, disponibilidad, confiabilidad, escalabilidad y grado de conformidad con las especificaciones.

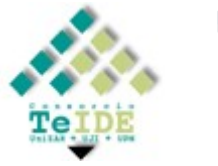

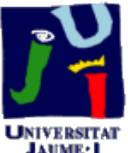

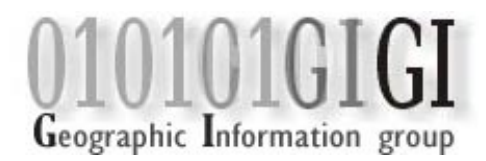

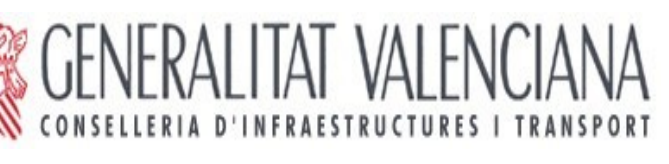

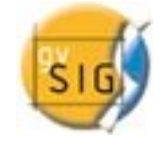

- Análisis de:
	- geo-servicios (WMS y WFS)
	- o repositorios de información geográfica (bases de datos e información vectorial en formato Shapefile).

- Implementaciones open source elegidas:
	- Geo-servicios: Minnesota MapServer ( [http://mapserver.gis.umn.edu](http://mapserver.gis.umn.edu/)) y Geoserver ( [http://geoserver.sourceforge.net](http://geoserver.sourceforge.net/)).
	- Base de datos: PostgreSQL [\(http://www.postgresql.org\)](http://www.postgresql.org/) + extensión espacial PostGIS [\(http://postgis.refractions.net](http://postgis.refractions.net/)).

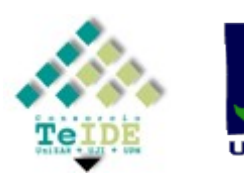

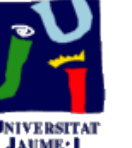

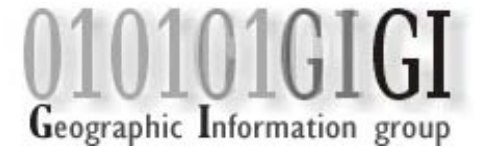

- **Descripción de la organización del sistema**:
	- *Entorno de las pruebas para los Web Feature Services (UJI):*
		- *Hardware*
		- Servidor 1 (**picasso**): Intel Pentium IV XEON Dual a 1.5 GHz con 1 GB de memoria RAM, dos discos SCSI (17 GB + 37 GB) y sistema operativo Suse Linux 9.2.

Jornadas Técnicas de la IDE de España

MADRID 24-25/NOV/OS

- Servidor 2 (**gauguin**): Intel Pentium IV XEON a 2.4 GHz con 512 MB de memoria RAM, disco duro IDE de 80GB y sistema operativo Windows XP Professional.
- Servidor 3 (**matisse**): Intel Pentium IV a 1.8 GHz con 512 MB de memoria RAM, disco duro IDE de 80GB y sistema operativo Suse Linux 9.2 Professional.
- Servidor 4 (**geoinfo**): Intel Pentium IV XEON Dual a 3.0 GHz con 2 GB de memoria RAM, dos discos SCSI de 136 GB y sistema operativo Suse Linux 9.2 Professional.
- Cliente (**davinci**): Intel Pentium IV a 3.0 GHz con 1 GB de memoria RAM, dos discos duros SERIAL ATA de 120 GB y sistema operativo Ubuntu Linux.
- *Software*
- Base de datos: PostgreSQL 8.0.3 + PostGIS 1.0.4
- Java (JDK 1.4.2 08), el contenedor de servlets Apache Tomcat (versión 5.0.28), servidor web Apache (versión 2.0.50) y las implementaciones *WFS*, Geoserver (versión 1.3.0 beta3) y Minnesota Mapserver (versión 4.6.1).

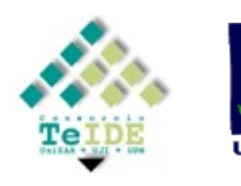

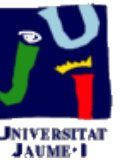

Geographic Information group

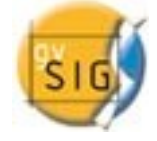

- **Descripción de la organización del sistema**:
	- *Entorno de las pruebas para los Web Map Services (CIT):*
		- *Hardware*
		- Servidor 1: Intel Pentium IV a 2.8 GHz con 512 MB de memoria RAM, disco duro IDE de 80GB y sistemas operativos Windows XP Professional y Suse Linux 9.0 Professional.

Jornadas Técnicas de la IDE de España

MADRID 24-25/WOU/OS

- Servidor 2: Intel Pentium IV Cuádruple a 3.0 GHz con 4 GB de memoria RAM, cinco discos SCSI de 136 GB y sistema operativo Suse Linux Enterprise.
- Cliente: portátil Intel Pentium M a 2.0 GHz con 1 GB de memoria RAM y sistema operativo Suse Linux 9.2 Professional.
- *Software*
- Base de datos: PostgreSQL 8.0.4 + PostGIS 1.0.4
- Java (JDK 1.5. 05), el contenedor de servlets Apache Tomcat (versión 5.5.12), servidor web Apache (versión 2.0.54) y las implementaciones *WFS*, Geoserver (versión 1.2.4) y Minnesota Mapserver (versión 4.6.1).

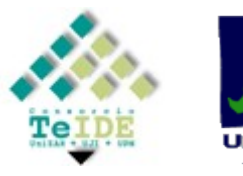

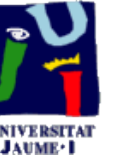

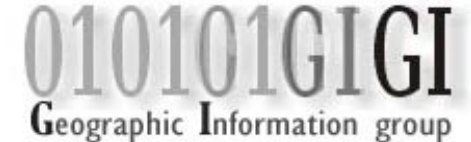

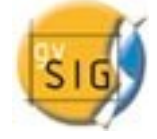

#### **Descripción de los datos de prueba**

- 3 conjuntos de datos espaciales (formato comprimido Shapefile de ESRI):
	- **Usos del suelo** (capa con geometría poligonal, escala 1:25000)
	- **Red de comunicaciones** (capa con geometría lineal, 1:10000)
	- **Obtenida a partir de la capa de polígonos** (capa con geometría puntual, escala1:25000)

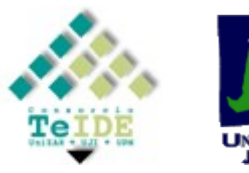

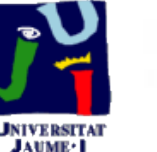

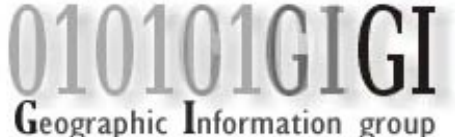

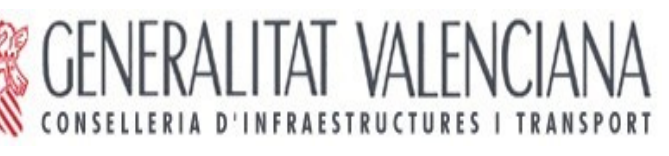

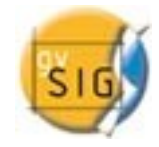

- Filtrado de datos originales, obteniendo tres capas de distintos tamaños para punto, línea y polígono:
	- **puntos\_p, puntos\_m, puntos\_g** (289 KB, 2.79 MB y 27.9 MB) y (200, 2000 y 20000 registros)

- **lineas\_p, lineas\_m, lineas\_g** (464 KB, 10.6 MB y 140 MB) y (2500, 25000 y 250000 registros)
- **poligon\_p, poligon\_m y poligon\_g** (2.78 MB, 16.7 MB y 134 MB) y (5000, 50000 y 500000 registros)
- Uso de índices espaciales en las tablas de PostGIS para acelerar las consultas.

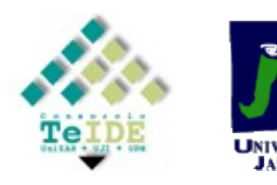

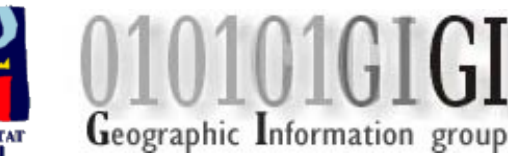

#### **Variables objeto de estudio**

- ¿qué operaciones de la especificaciones de implementación definida por OGC han sido implementadas en cada una de las soluciones?
- $\degree$  *i* cuál es el tiempo de respuesta de cada una de las soluciones ante las peticiones recibidas?
- ¿qué sistema operativo es el más adecuado?
- ¿cuál es el efecto del hardware en las prestaciones en las distintas soluciones?
- ¿cómo se comportan las distintas soluciones a medida que se incrementa la carga de usuarios?
- ¿qué impacto tiene el uso de las distintas fuentes de información geoespacial en el rendimiento? (base de datos vs. ficheros shapefile)

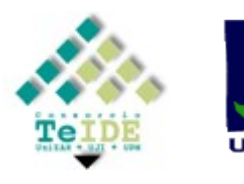

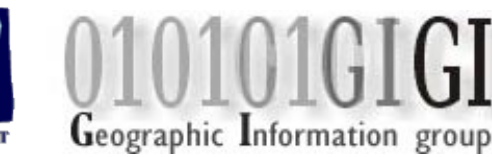

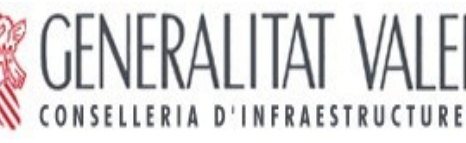

**Jornadas Técnicas de la IDE de España**<br>medelo estas xurvizos

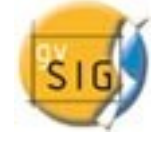

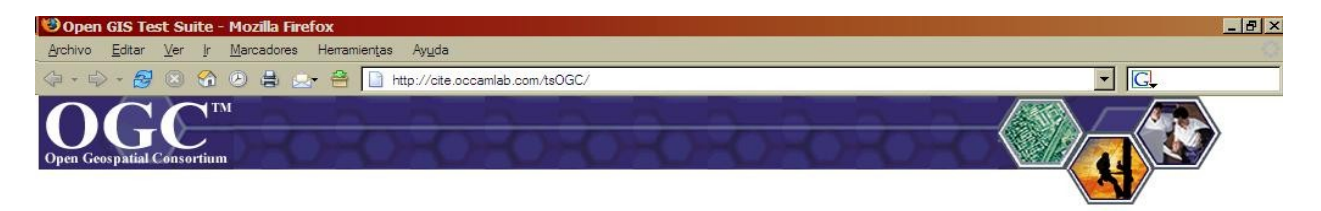

#### Open GIS Test Suite

#### Introduction

Welcome to The Open Group's Test Services for WFS and WMS. This test suite is designed to exercise WFS and WMS servers against the requirements in the technical specifications.

Please "Create a New Account" when first accessing this release of Open GIS Test Suite.

#### Options:

- Manage Test Sessions
- Create a New Account
- View the Quick Start User Guide
- View the Release Notes
- View the OGC Assertion Specifications

#### Open GIS Home · CITE Portal Forum · Terms and Conditions

Copyright(C) The Open Group 2001-2003. All rights reserved.

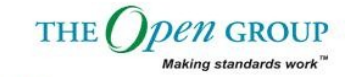

**Jornadas Técnicas de la IDE de España**<br>madeir est-as/hov/os

**Test Engine Created By** 

Terminado

**LINIVERSITAT JAUME-1** 

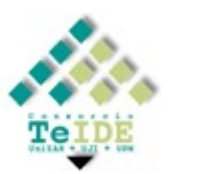

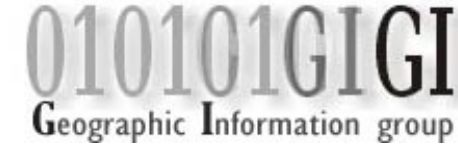

**D'INFRAESTRUCTURES I TRANSP** CONSELLERIA

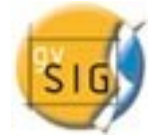

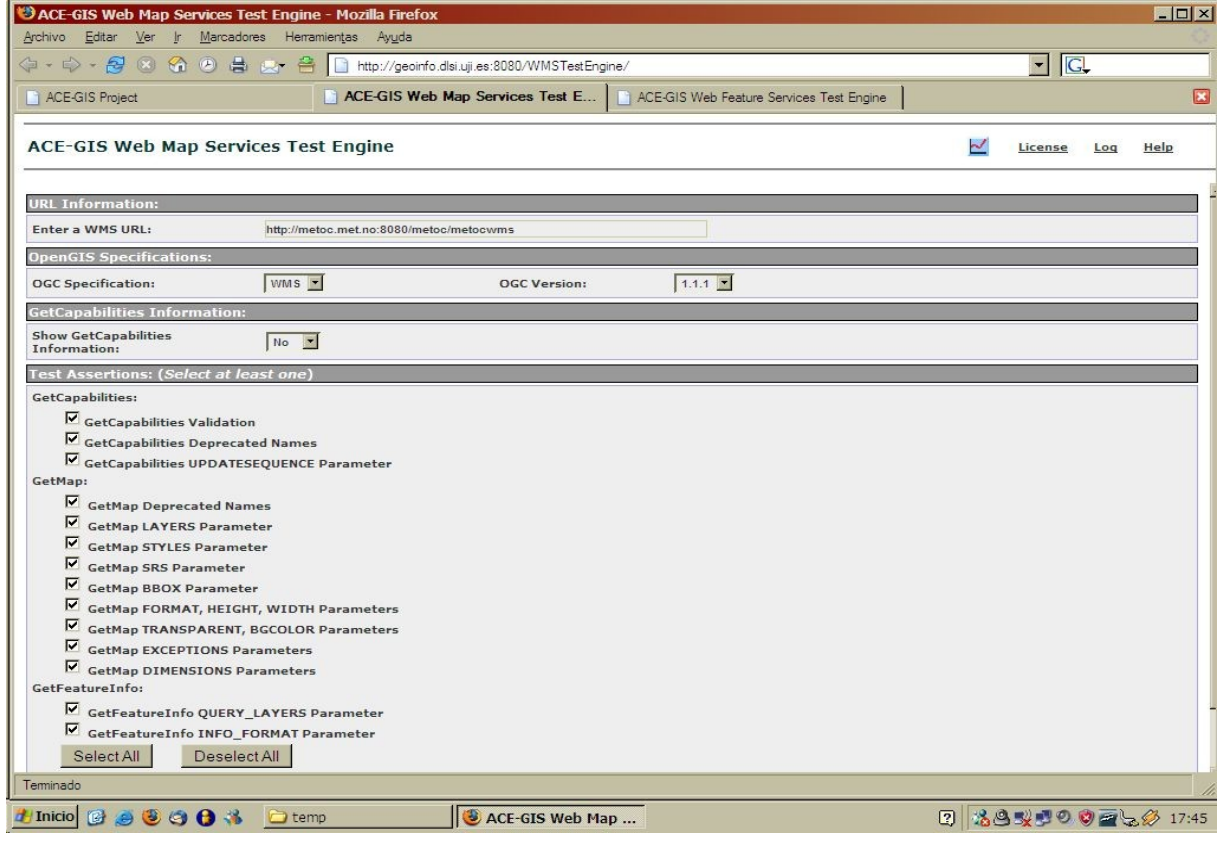

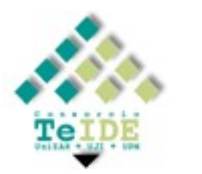

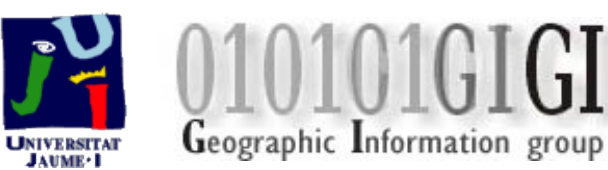

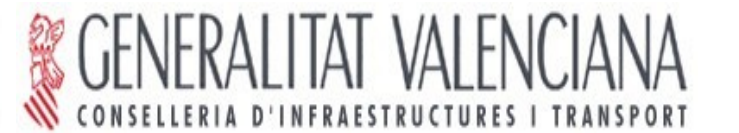

Jornadas Técnicas de la IDE de España<br>madeir escarantes

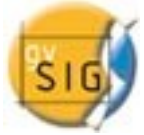

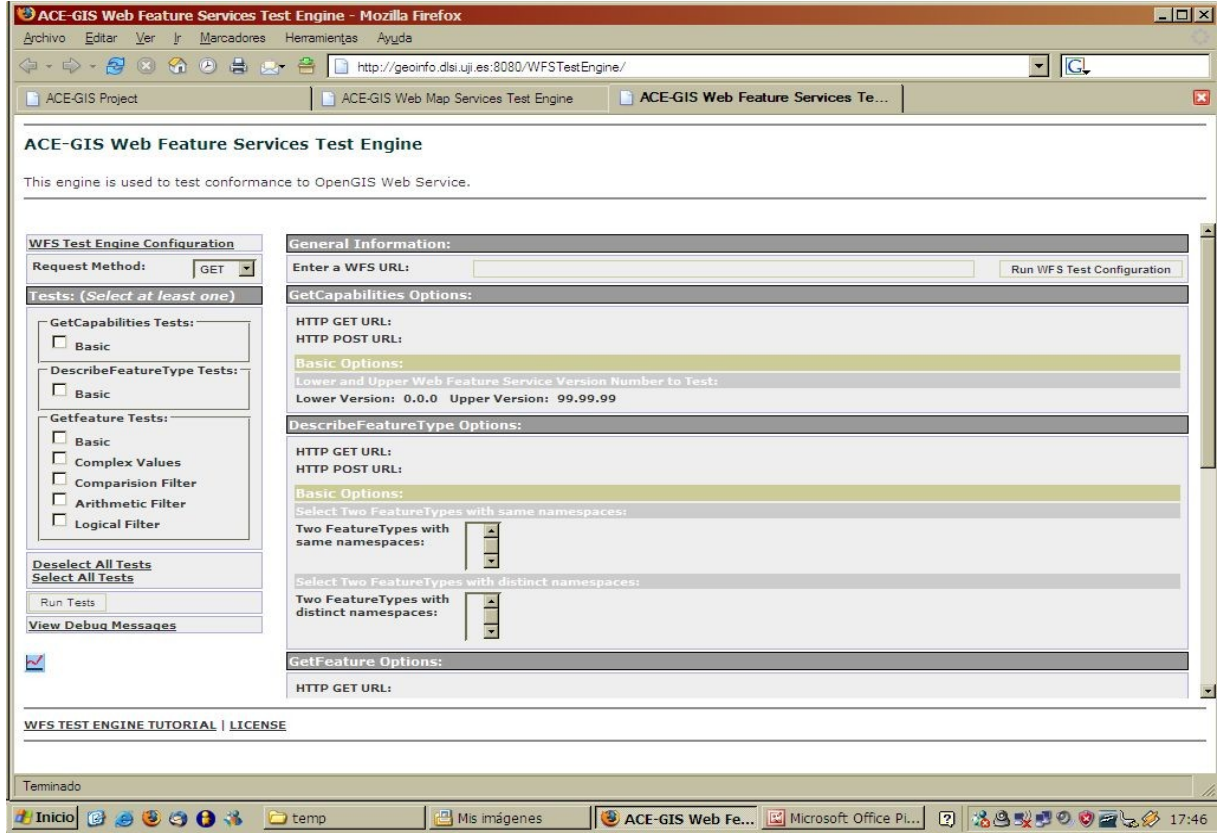

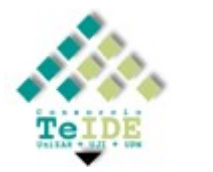

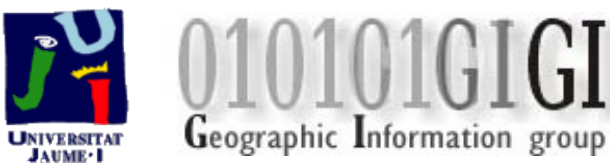

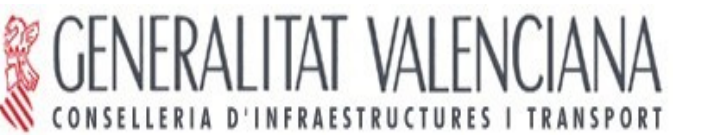

Jornadas Técnicas de la IDE de España<br>madeir escarantes

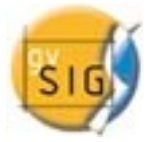

- **Métrica utilizada en las soluciones que implementan el** *Web Feature Service:*
	- o Operaciones:
		- GetFeature sin filtros (maxFeatures = 200, 2000, 20000)
		- GetFeature + filtro espacial BBOX (área = 17.400, 123.000 y 419.140 km2)

- GetFeature + filtro espacial Intersects (área = 17.400, 123.000 y 419.140 km2)
- GetFeature + filtro espacial DWithin (radio de búsqueda = 1, 10 y 25 km)
- Carga de 1, 5 ó 10 usuarios en cada servidor durante 4 minutos, lanzando simultáneamente la misma operación sobre puntos\_g, lineas\_g o poligon\_g.

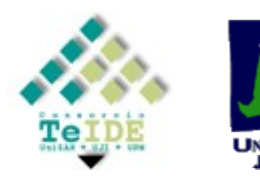

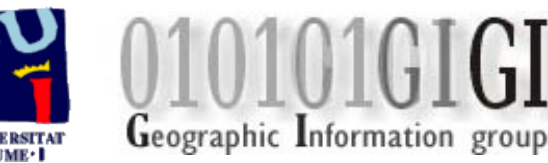

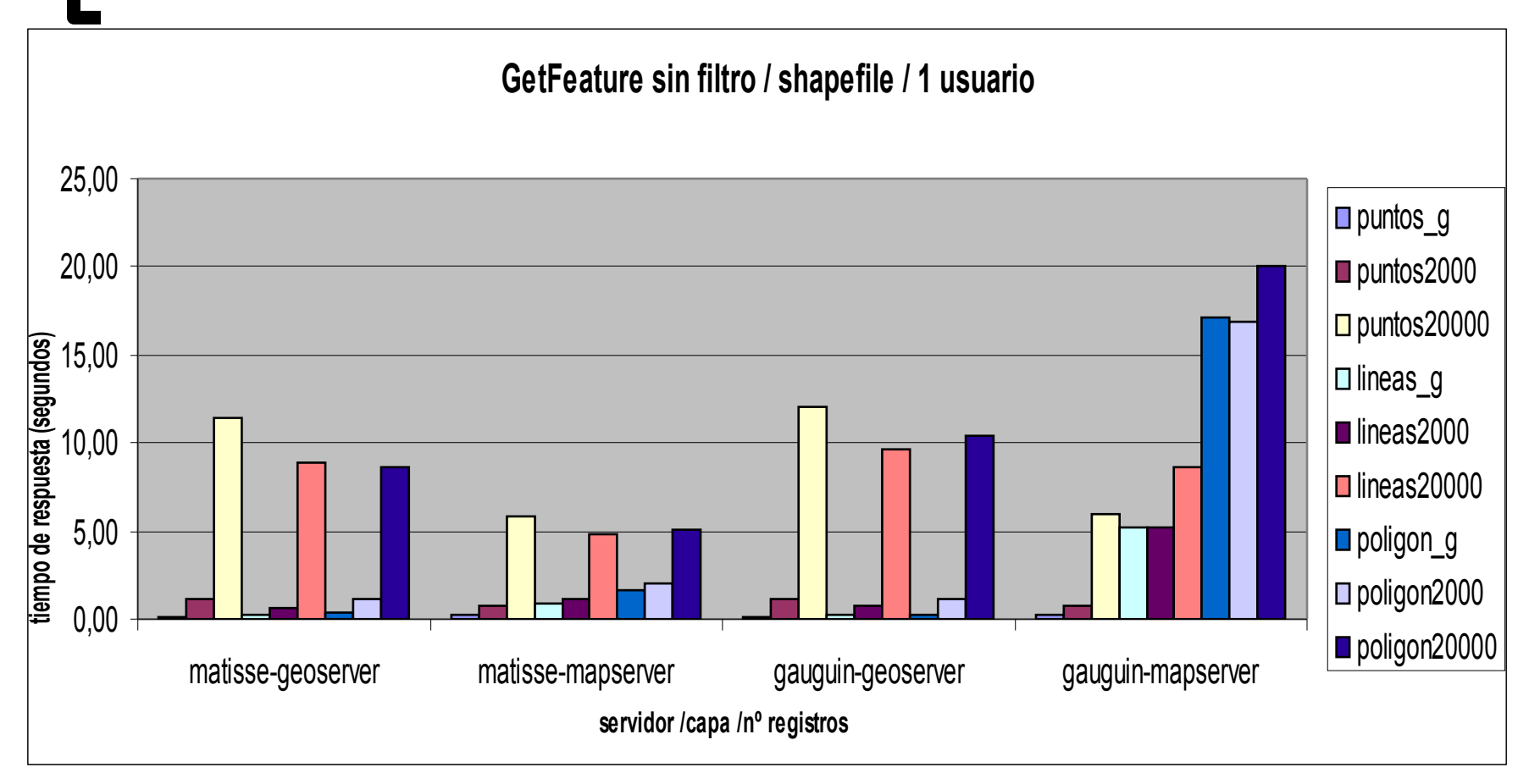

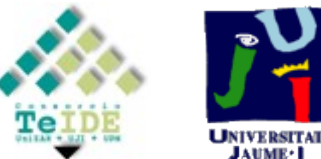

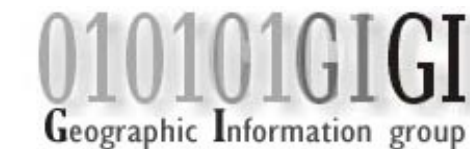

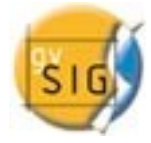

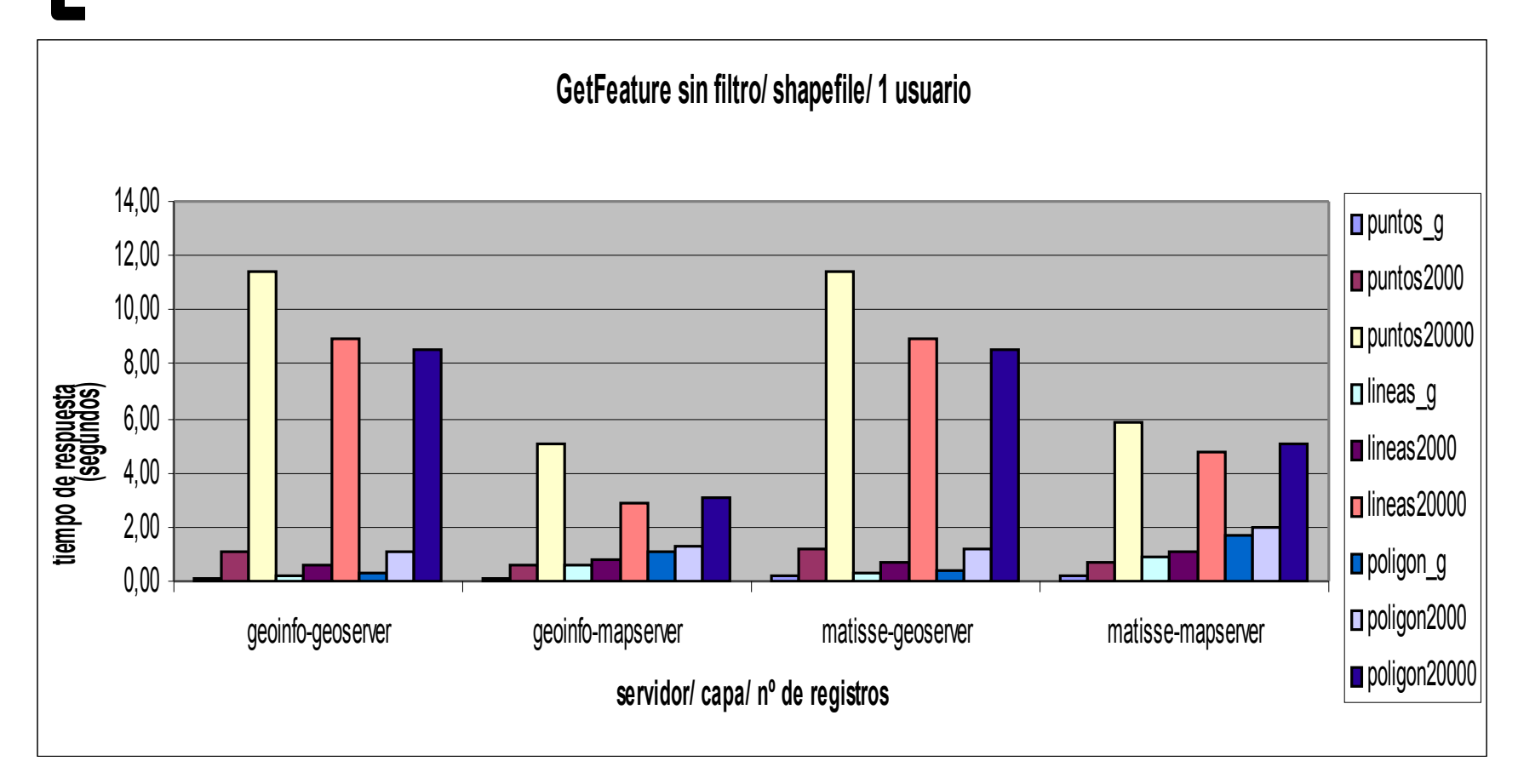

Jornadas Técnicas de la IDE de España

nF¥

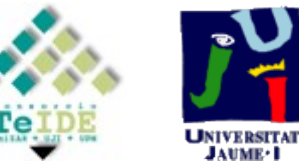

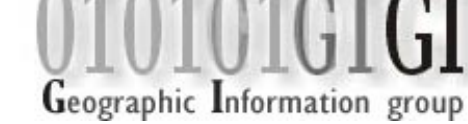

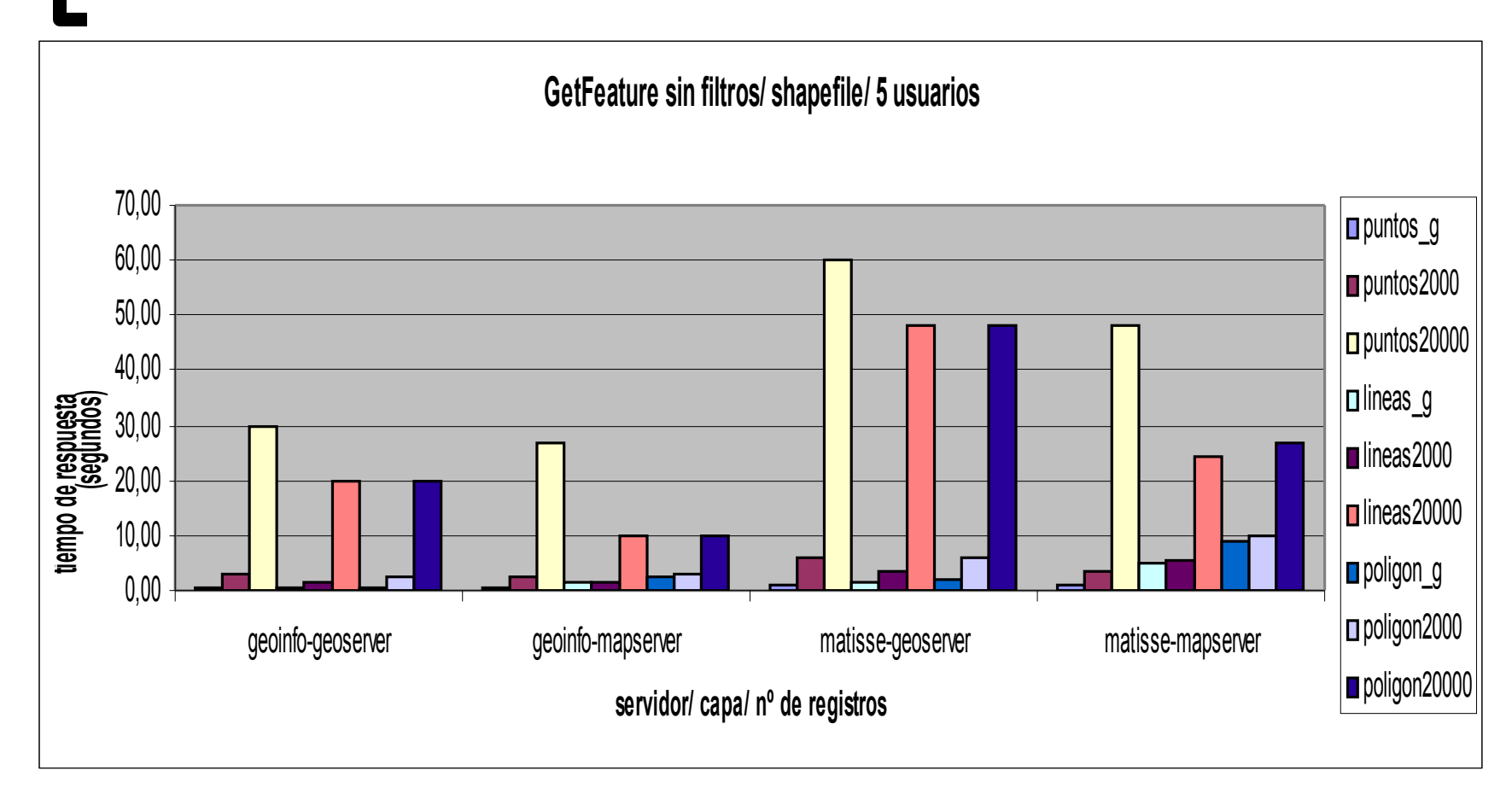

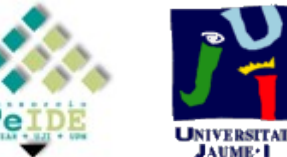

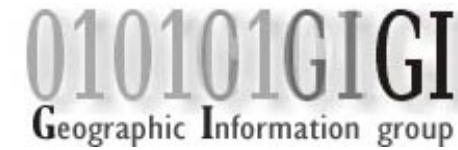

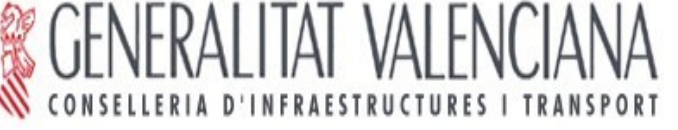

Jornadas Técnicas de la IDE de España

nF¥

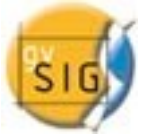

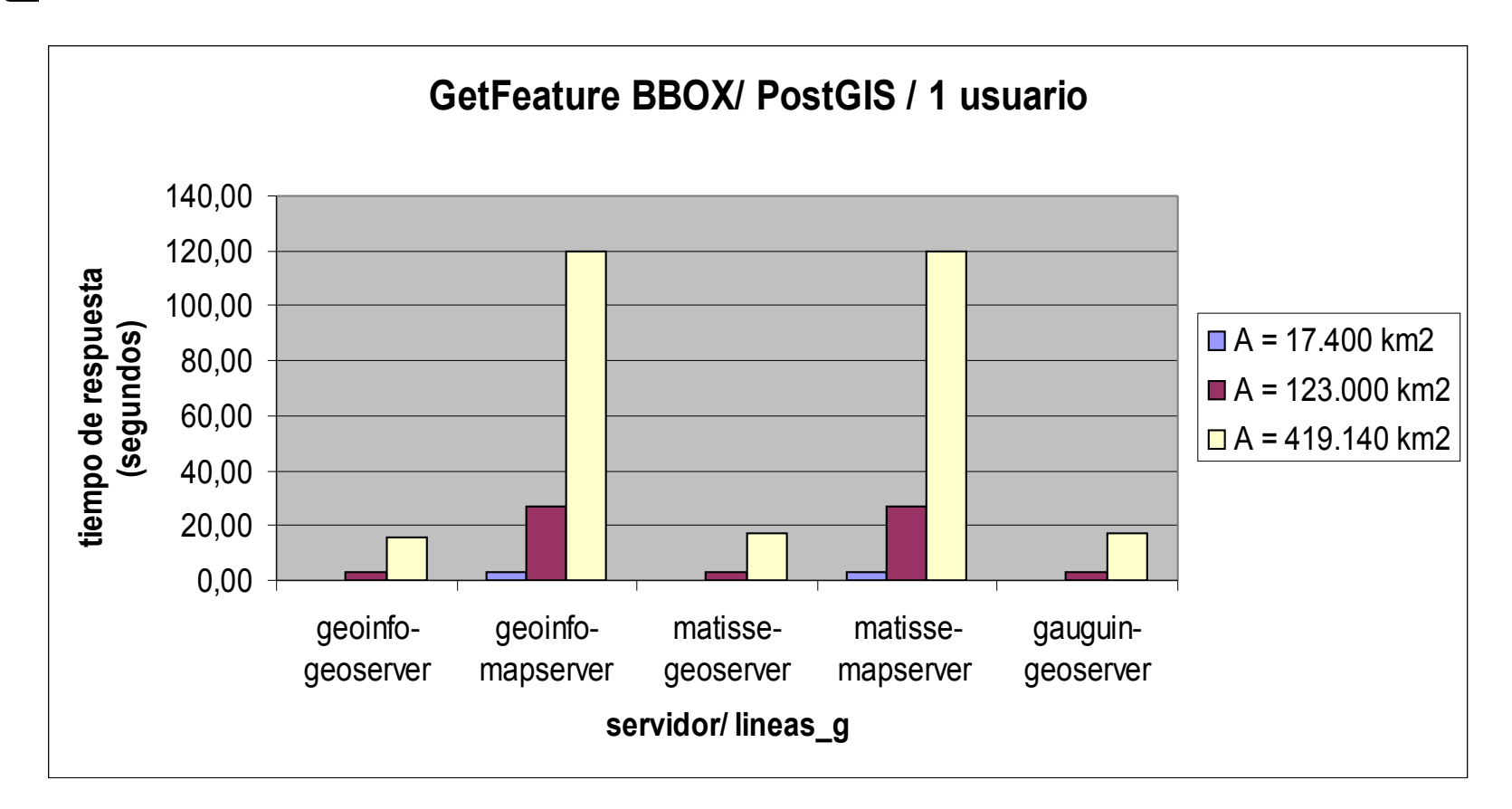

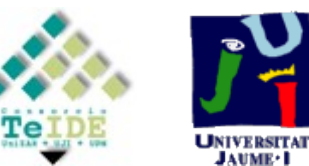

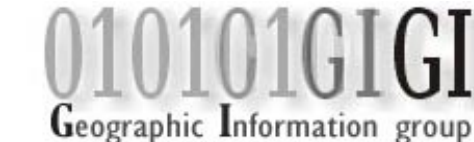

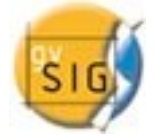

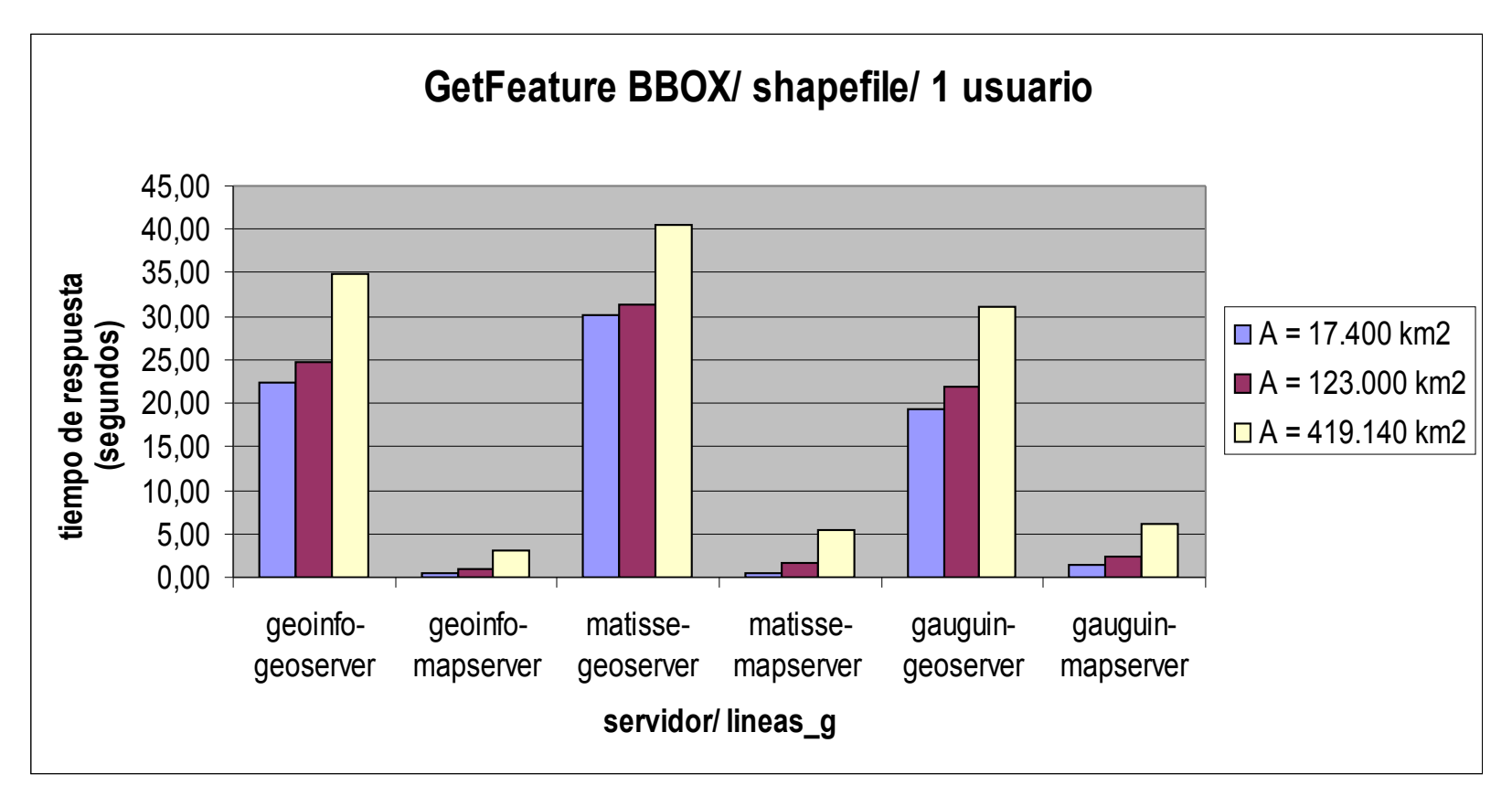

Jornadas Técnicas de la IDE de España

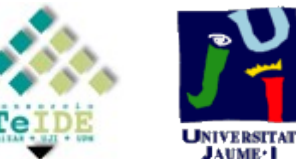

Geographic Information group

#### Resumiendo:

 Con ficheros shapefile, Mapserver mejores tiempos de respuesta que Geoserver.

- Con PostGIS, Geoserver mejores tiempos que Mapserver.
- Impacto importante en tiempo de respuesta por parte del hardware cuando hay varios usuarios.
- El S.O solo parece influir negativamente con Windows + Mapserver.

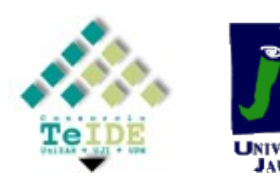

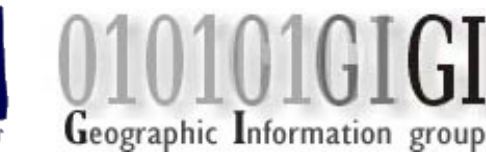

- **Métrica utilizada en las soluciones que implementan el** *Web Map Service:*
	- <sup>o</sup> Operaciones:
		- GetMap con FULL EXTENT. Acceso secuencial a toda la tabla de geometrías.
		- GetMap con BBOX (área aprox. 1Km2). Acceso aleatorio a la tabla de geometrías.
		- GetMap con distintos WIDTH, HEIGHT de la imagen respuesta.
	- Carga de 1, 2, 4, 6 y 8 usuarios simulando un caso de uso típico en un cliente, por ejemplo, gvSIG.

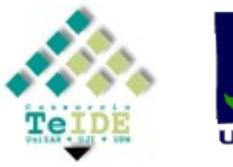

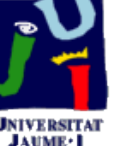

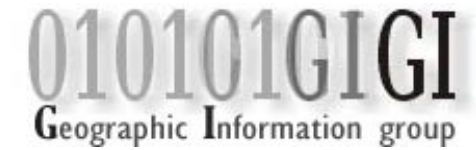

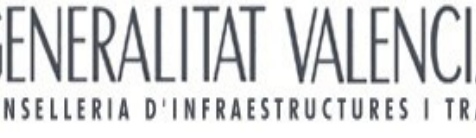

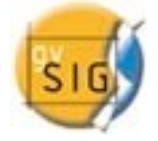

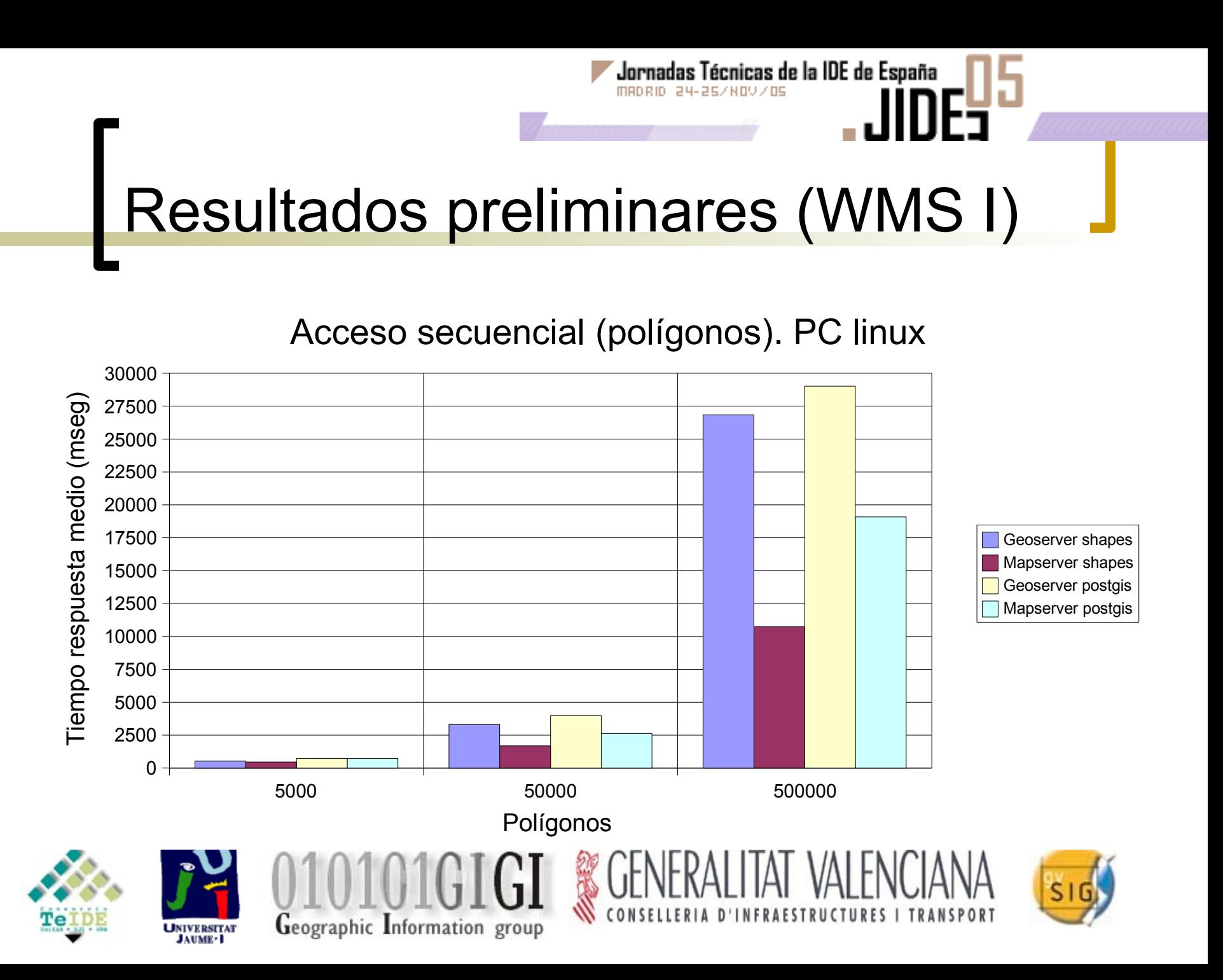

#### PC vs Servidor. Acceso secuencial (líneas)

Jornadas Técnicas de la IDE de España

MADRID 24-25/NOV/OS

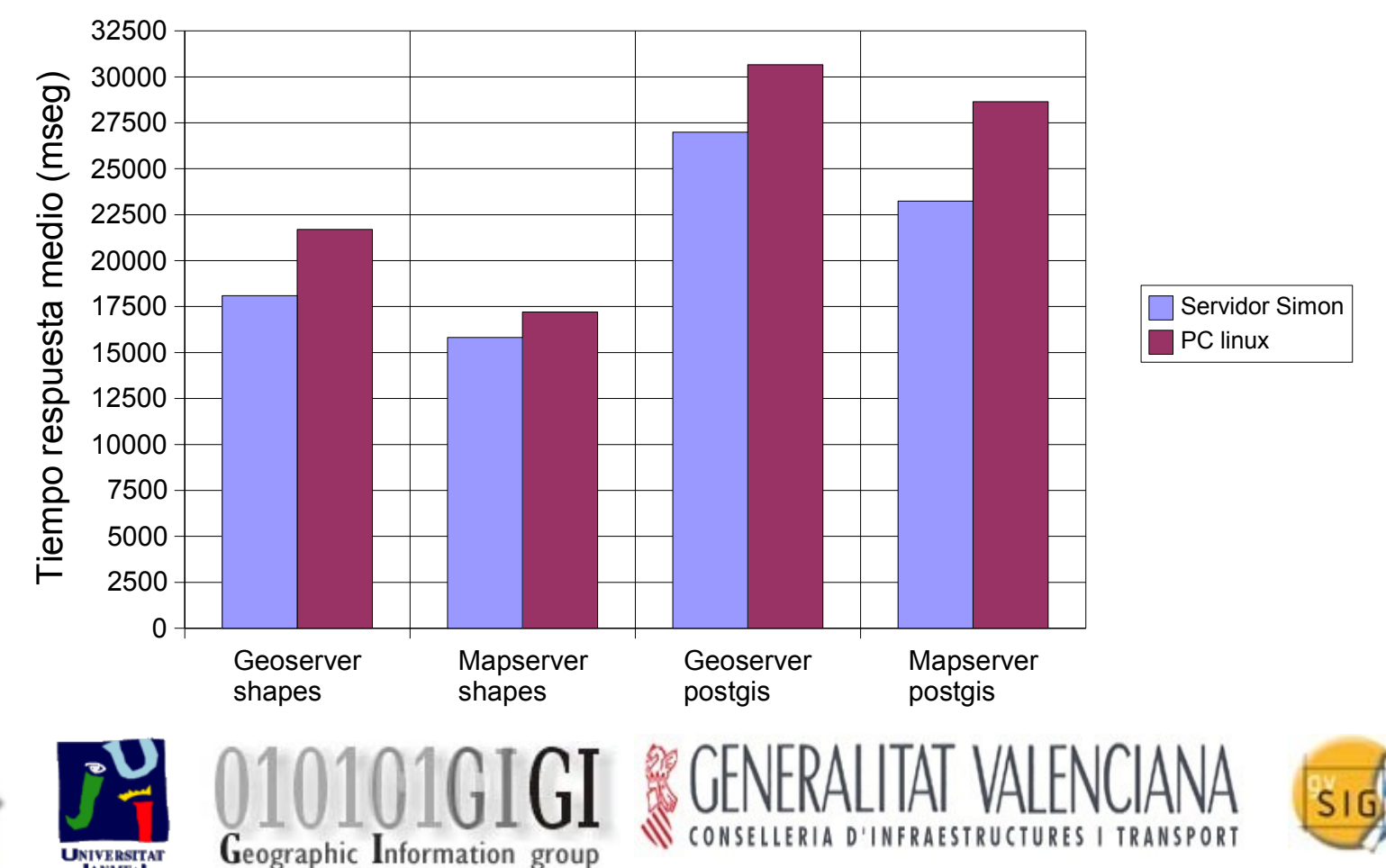

**JAUME-1** 

Mapserver Linux vs Windows. Acceso secuencial.

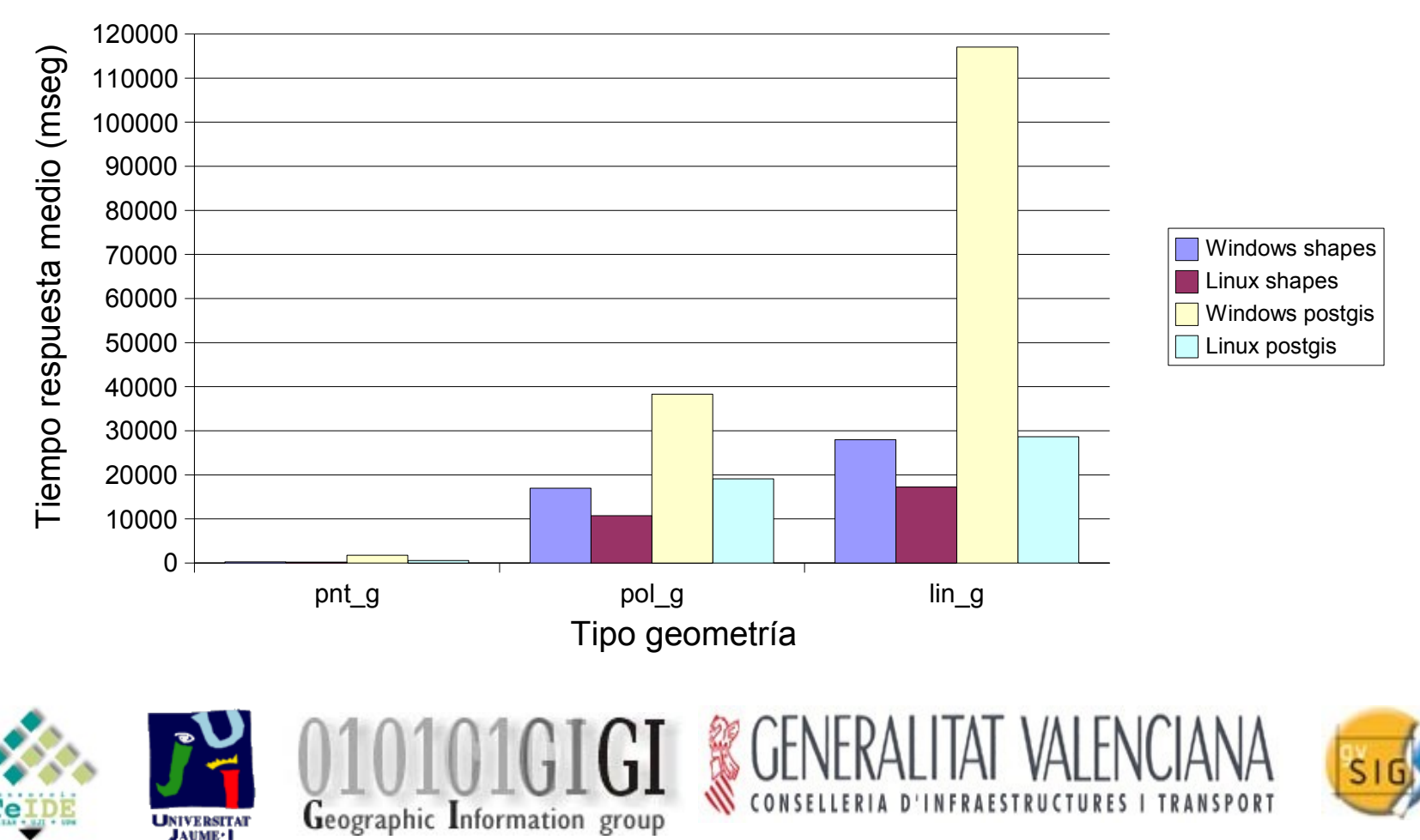

# Jornadas Técnicas de la IDE de España Resultados preliminares (WMS I)

Acceso aleatorio. PC linux

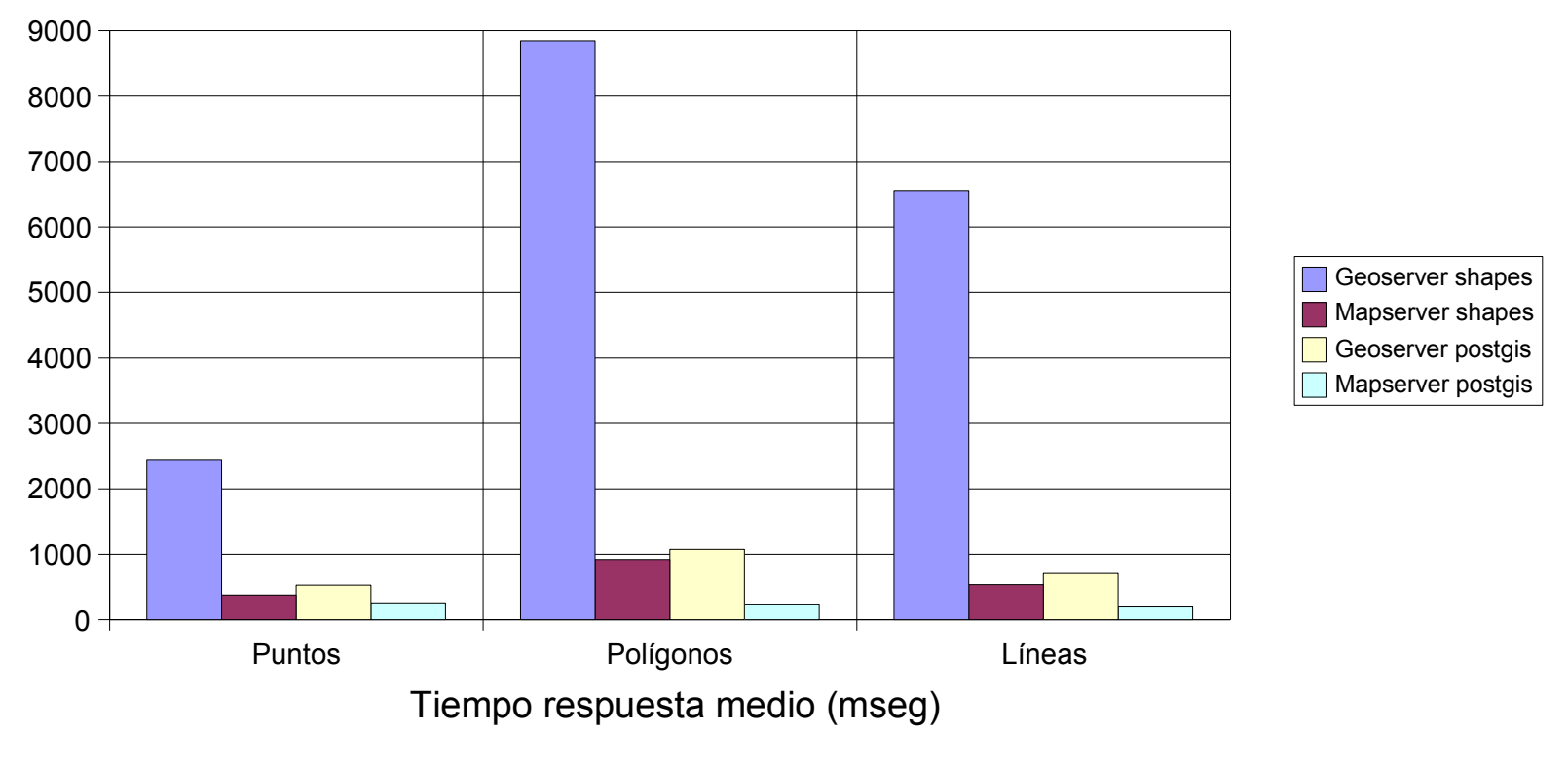

Geographic Information group

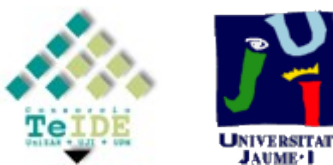

**JAUME-1** 

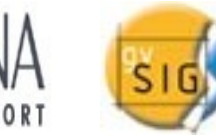

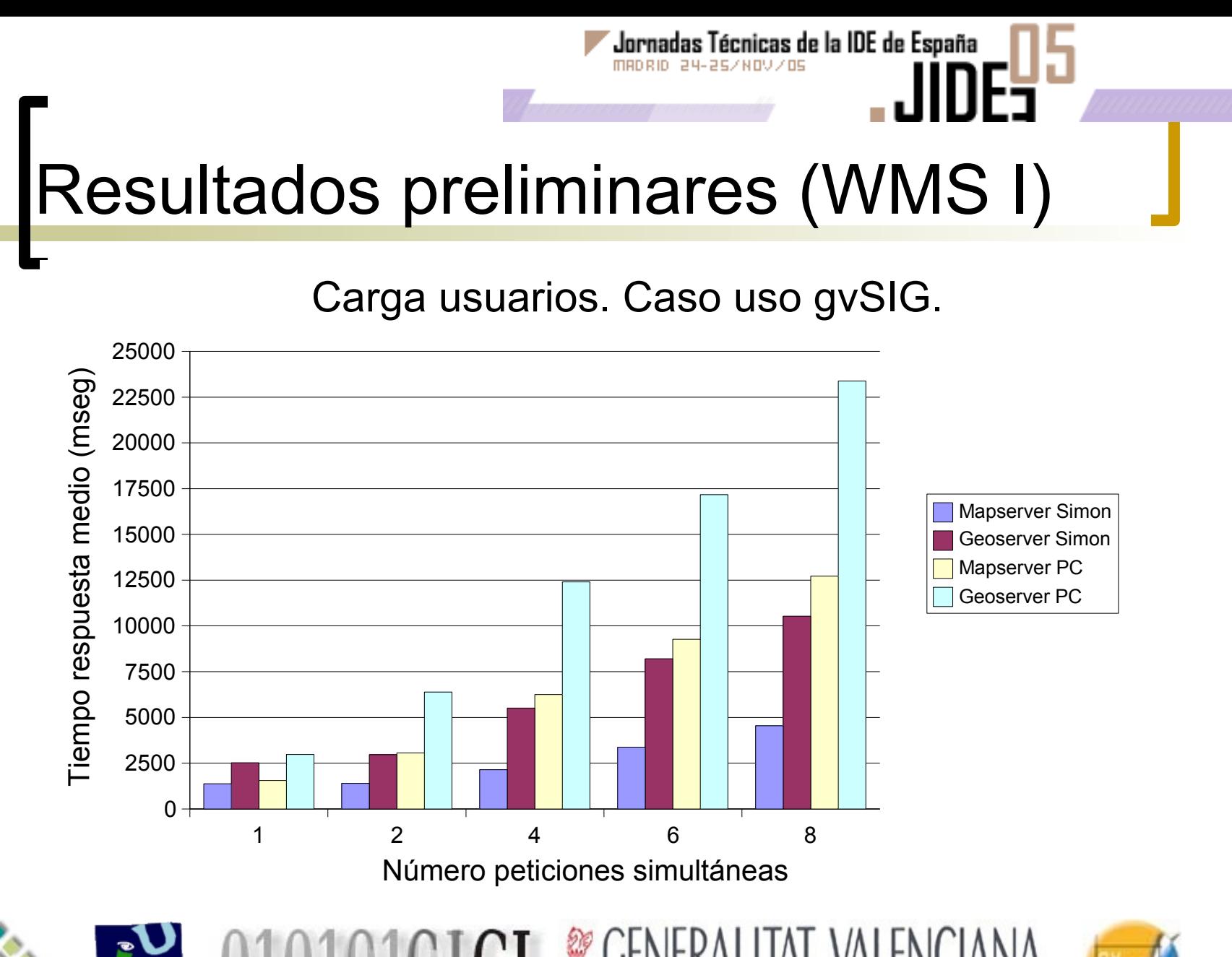

Geographic Information group

**UNIVERSITAT JAUME-1** 

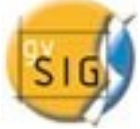

#### **Mediciones cualitativas (en general)**:

- Ambas soluciones integran en una única aplicación los servicios de WMS y WFS, y pueden ser instaladas en Windows y UNIX/Linux.
- Amplia comunidad de usuarios y desarrolladores.
- Mapserver: C++ , licencia Universidad Minnesota
	- Ventajas: flexibilidad en su configuración
	- Desventajas: compilación, configuración
- **C** Geoserver: Java, licencia GPL
	- Ventajas: interfaz de configuración, multiplataforma
	- Desventajas: configuración limitada a través del interfaz

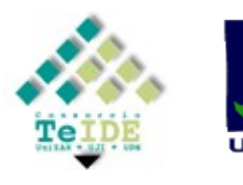

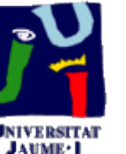

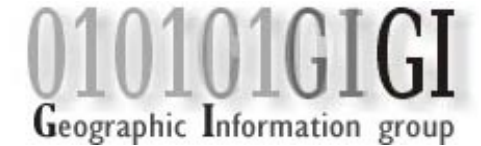

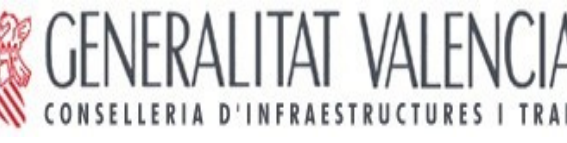

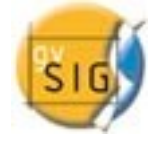

#### **Mediciones cualitativas WFS:**

 **Mapserver** (versión 4.6.1) implementa únicamente las operaciones no transaccionales de la versión 1.0.0:

MANRIN 24-25/NOV/OS

- GetCapabilities, DescribeFeatureType y **GetFeature**
- Filtros lógicos simples, aritméticos, de comparación (a excepción de NullCheck) y un conjunto reducido de los operadores espaciales (DWithin, Intersects y BBOX)
- **Geoserver** (versión 1.3beta-3) implementa todas operaciones no transaccionales, y transaccionales de la versión 1.0.0:
	- GetFeatureWithLock, Query, Insert, Delete, Update y Lock.

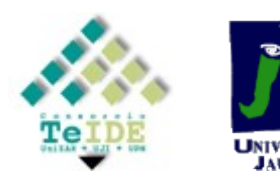

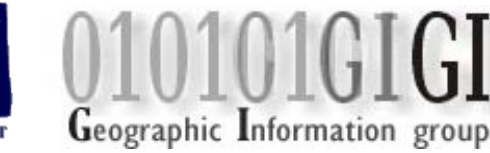

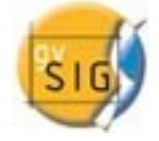

# Resultados preliminares (III)

- **Medidas cualitativas WMS:**
	- Tanto mapserver como geoserver implementan las versiones WMS 1.0.0, 1.0.0 y 1.1.1.

- Ambos implementan las operaciones WMS GetCapabilites, GetMap y GetFeatureInfo.
- Además implementan las operaciones DescribeLayer y GetLeyendGraphic de la norma SLD.

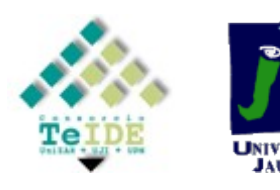

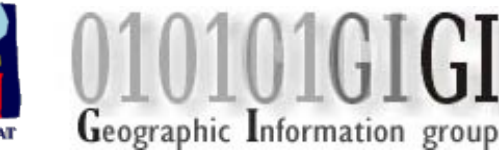

# Conclusiones (I)

 Presentación de primeros resultados sobre el estado de madurez de algunas de las soluciones *open source* para las IDEs.

- Probadas bajo una variedad de condiciones distintas: nº de usuarios, sistema operativo, portabilidad, tiempos de respuesta,  $etc...$
- En general:
	- Con los WFS:
		- Geoserver mejor con PostGIS que Mapserver
		- Mapserver mejor con shapefiles que Geoserver.
	- Con los WMS:
		- Opción mapserver + linux la más adecuada en entornos de producción.
		- Escalas grandes preferible postgis a shapefiles.
- Mapserver es la solución que implementa la mayor parte de las especificaciones de los WMS, mientras que Geoserver lo hace con los WFS.

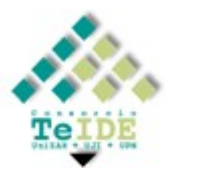

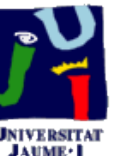

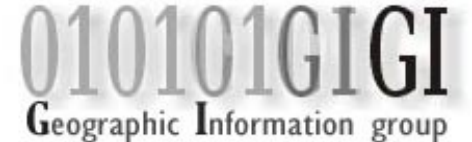

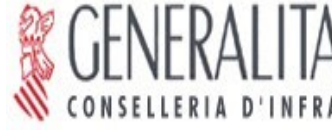

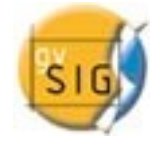

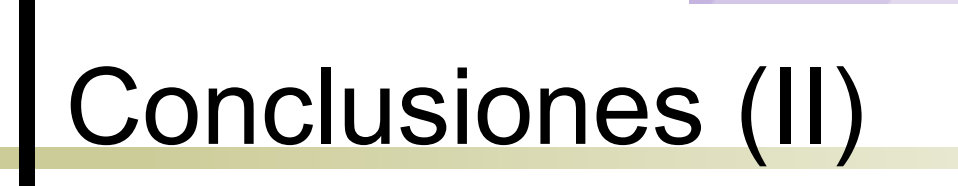

 Tarea árdua debido al elevado número de permutaciones posibles de las variables analizadas (nº de usuarios, S.O., capas, operaciones, etc …).

- En un futuro:
	- reproyecciones,
	- formatos raster,
	- SLD<sub>s</sub>,
	- consumo de memoria,
	- otras soluciones no contempladas: Deegree, MySQL
	- Otros componentes IDE: catálogos, clientes (gvSIG, uDig), WCS
- Publicación de un informe más extenso como una contribución más a una IDEE abierta y heterogénea respecto a su implementación.

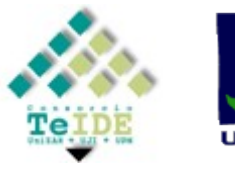

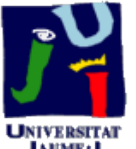

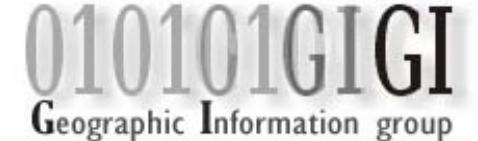

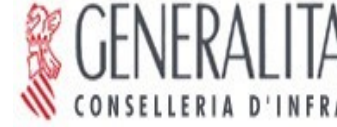

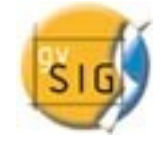

# Gracias por vuestra atención!

#### **Miguel Ángel Esbrí**

*Dept. Lenguages y Sistemas Informáticos Universitat Jaume I de Castellón*

> *[http://www.geoinfo.uji.es](http://www.geoinfo.uji.es/)* [mesbri@uji.es](mailto:mesbri@uji.es)

#### **José Vicente Higón**

Jornadas Técnicas de la IDE de España

*Conselleria d'Infraestructures i Transports Generalitat Valenciana*

> *[http://www.cop.gva.es](http://www.cop.gva.es/) [higon\\_jos@gva.es](mailto:higon_jos@gva.es)*

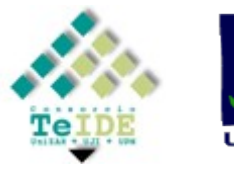

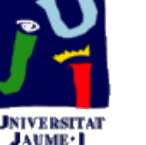

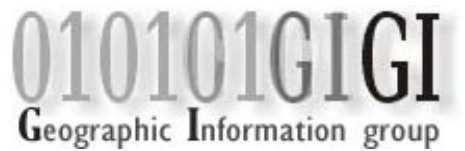

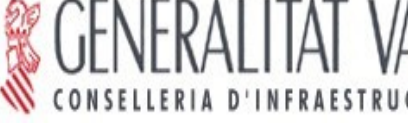

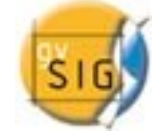